## **Form 12**

## **INSTRUCTIONS FOR FILLING OF EFORM – 12 (FORM FOR INTIMATING OTHER ADDRESS FOR SERVICE OF DOCUMENTS )**

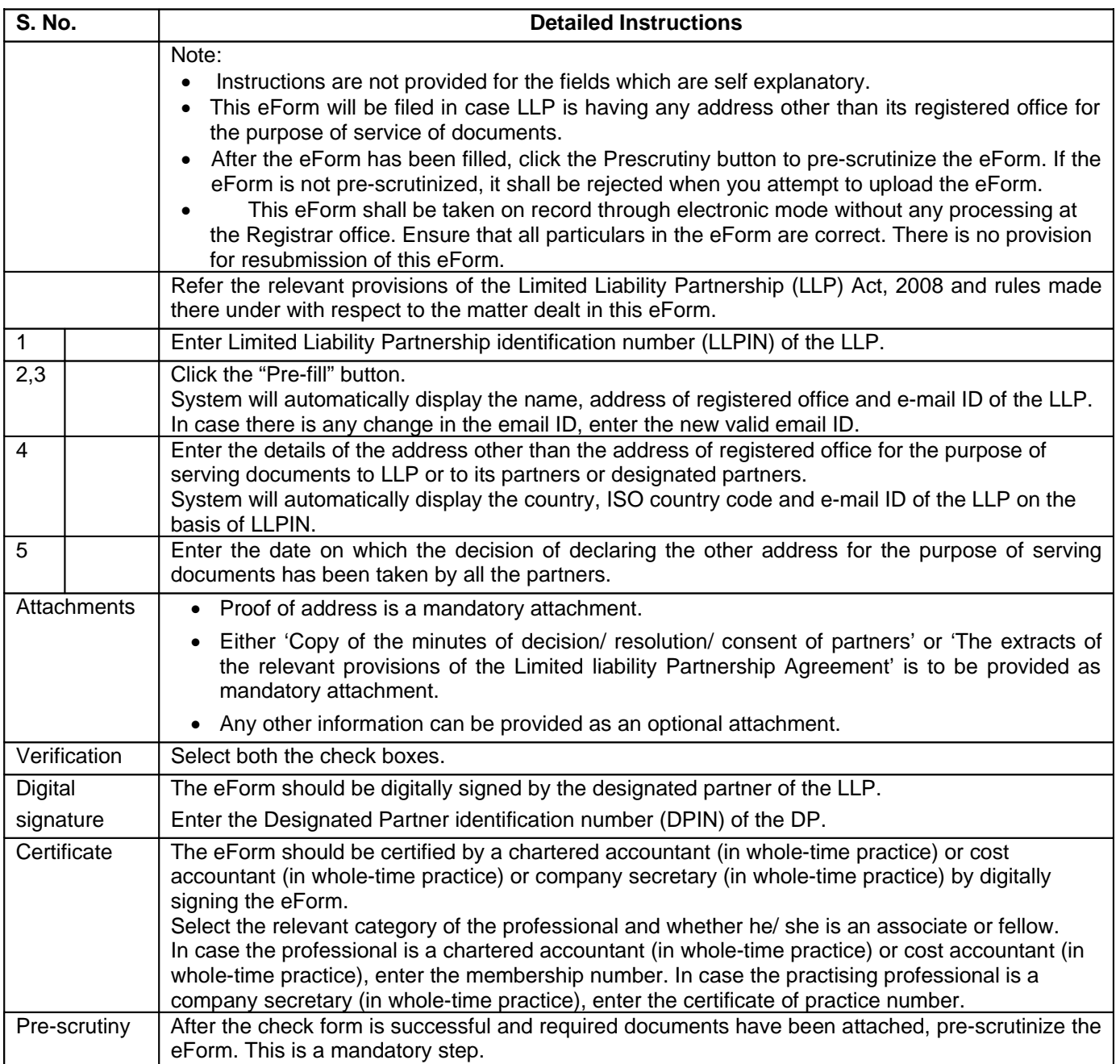

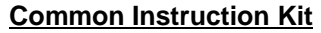

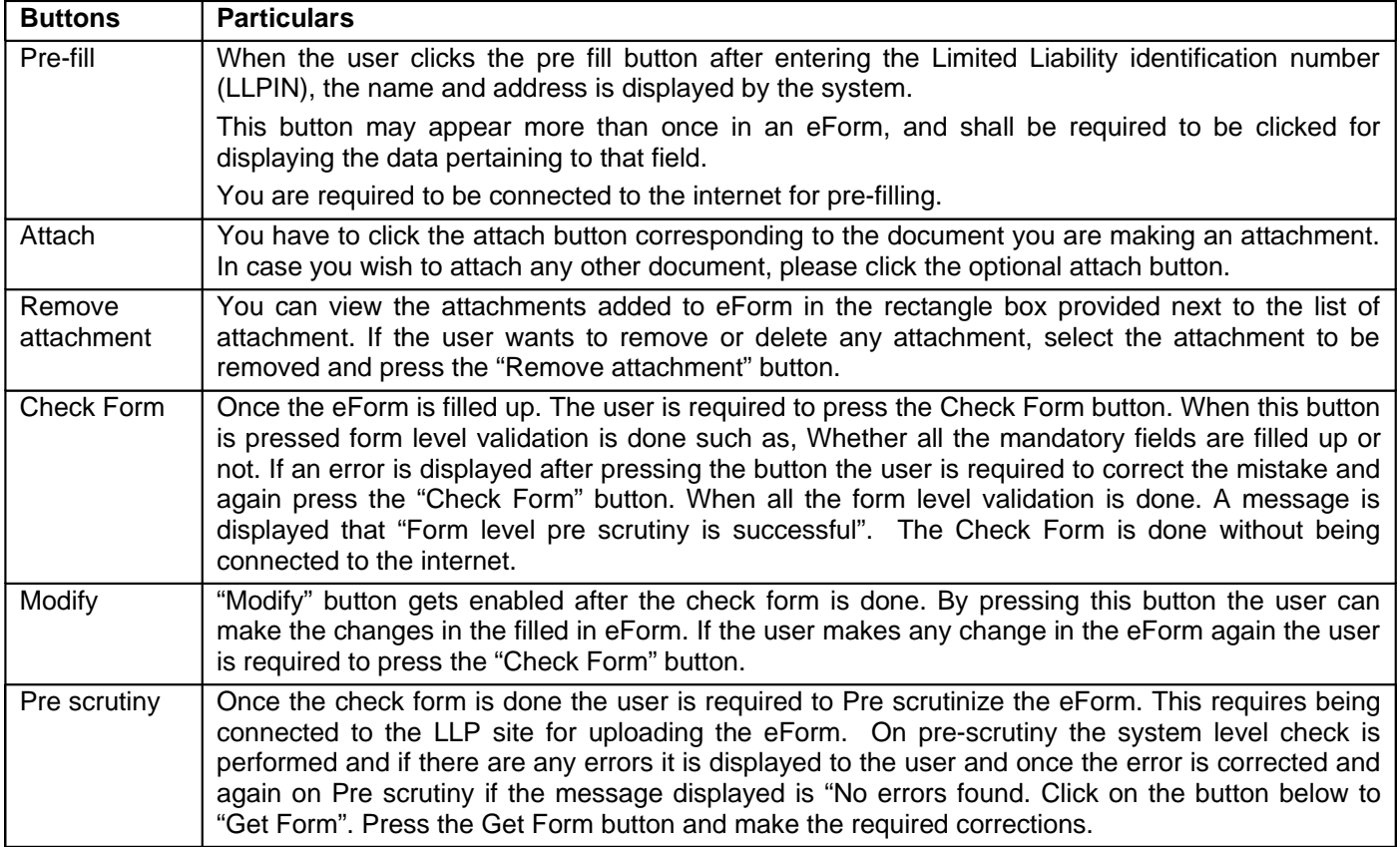

Note: User is advised to refer to eForm specific instruction kit.